### <span id="page-0-32"></span><span id="page-0-31"></span><span id="page-0-30"></span><span id="page-0-19"></span><span id="page-0-18"></span><span id="page-0-17"></span><span id="page-0-16"></span><span id="page-0-3"></span><span id="page-0-2"></span><span id="page-0-1"></span><span id="page-0-0"></span>**[f](https://community.ipfire.org/)orum.ipfire.org** The old IPFire Forum Archive  $\begin{vmatrix} \mathsf{Q} & \mathsf{S} \end{vmatrix}$  $\equiv$  [Quick links](https://forum.ipfire.org/viewtopic.php?f=27&t=15151%23)  $\bigcirc$  FAQ  $\bm{\Theta}$  [FAQ](https://forum.ipfire.org/app.php/help/faq) and the contract of the contract of the contract of the contract of the contract of the contract of the contract of the contract of the contract of the contract of the contract of the contract of the contract % **[Home](https://community.ipfire.org/) ‹ [Index](https://forum.ipfire.org/index.php) ‹ [English Area](https://forum.ipfire.org/viewforum.php?f=84) ‹ [IPFire in General](https://forum.ipfire.org/viewforum.php?f=27)** wrote an IPFire Security Hardening guide **[Post Reply](https://forum.ipfire.org/posting.php?mode=reply&f=27&t=15151)**  $\left\| \begin{matrix} \mathcal{L} \\ \mathcal{L} \end{matrix} \right\|$  Search this topic…  $\left\| \begin{matrix} \mathsf{Q} \\ \mathsf{Q} \end{matrix} \right\|$  **[3](https://forum.ipfire.org/viewtopic.php?f=27&t=15151&start=30)4** Posts 1 **[2](https://forum.ipfire.org/viewtopic.php?f=27&t=15151&start=15) 3 I** wrote an IPFire Security Hardening guide **[dnl](https://forum.ipfire.org/memberlist.php?mode=viewprofile&u=11319)** [/](https://forum.ipfire.org/posting.php?mode=quote&f=27&p=91496) **by [dnl](https://forum.ipfire.org/memberlist.php?mode=viewprofile&u=11319)** » October 30th, 2015, 9:35 am Posts: [375](https://forum.ipfire.org/search.php?author_id=11319&sr=posts) Joined: June 28th, 2013, 11:03 am Hello, I'd appreciate feedback, good or bad, from experienced users on a new IPFire Security Hardening page I wrote in the wiki: [https://wiki.ipfire.org/optimization/st ... \\_hardening](https://wiki.ipfire.org/optimization/start/security_hardening) **It took me a lot of time to put together, so unlike most wiki pages, I ask that you please do not make changes directly to it just yet.** Please start a discussion in this thread first and when the page is fully developed it will be open for normal changes. Things to note: 1. I added the implementation scale so that the page would not be too overwhelming for new users. As I have emphasised on the page it is *subjective*. So if you really feel I've incorrectly rated something please give a good reason why. Security is all about context, so by adding a scale for everybody I've had to compromise and make some assumptions. 2. You may have more ideas for security hardening, which is great! When the discussion has died down here we may need to remove some of the items so that the list is not too long and overwhelming (it possibly already is?). 3. It would be awesome if in future some of these items could be on by default in a new IPFire install (where possible) 4. I'd love to add some helpful security quotes (not too many though) and another image if anybody has an appropriate one. Thanks to twilson who discovered the isolated page before it was ready and added a little helpful input. Thanks! **EDIT: Updated link to Wiki after change in Wiki structure** Last edited by **[dnl](https://forum.ipfire.org/memberlist.php?mode=viewprofile&u=11319)** on December 2nd, 2018, 6:02 am, edited 1 time in total.  $\bullet$ **[Re: I wrote an IPFire Security Hardening guide](#page-0-2) [bloater99](https://forum.ipfire.org/memberlist.php?mode=viewprofile&u=14989)** [/](https://forum.ipfire.org/posting.php?mode=quote&f=27&p=91504) **by [bloater99](https://forum.ipfire.org/memberlist.php?mode=viewprofile&u=14989)** » October 30th, 2015, 2:36 pm Posts: [482](https://forum.ipfire.org/search.php?author_id=14989&sr=posts) Joined: October 13th, 2014, 3:47 pm I appreciate your time and effort. I will read through it as soon as I am able and provide some feedback. As I give feedback, I'll just edit this post to put in. 1) under log checking by Country, you might want to consider that GeoIP Block will affect this. For example, I block all countries except my own, so the Fw-Loggraphs (Country) section only shows firewall hits from my own country. To see which countries attack most frequently, go to Firewall->iptables->iptables:GEOIPBLOCK <Update>. 2) In the squidclamav section, you may want to reference recent tests conducted by av-test.org which show clamav detection rates at 15% for Windows malware and 66% for linux malware: [https://www.av-test.org/en/news/news-si ... -the-test/](https://www.av-test.org/en/news/news-single-view/linux-16-security-packages-against-windows-and-linux-malware-put-to-the-test/) IPFire - An open source firewall solution IPFire 2.25 - Core Update 153 on x86\_64 Intel Atom 330 @ 1.60GHz x2 - 2GB  $\bullet$ **[Re: I wrote an IPFire Security Hardening guide](#page-0-3) [dnl](https://forum.ipfire.org/memberlist.php?mode=viewprofile&u=11319)** [/](https://forum.ipfire.org/posting.php?mode=quote&f=27&p=91533) by **[dnl](https://forum.ipfire.org/memberlist.php?mode=viewprofile&u=11319)** » November 1st, 2015, 9:59 am Posts: [375](https://forum.ipfire.org/search.php?author_id=11319&sr=posts) Joined: June 28th, 2013, 11:03 am **66** bloater99 wrote: I appreciate your time and effort. I will read through it as soon as I am able and provide some feedback. Thanks! / **bloater99 wrote:** 1) under log checking by Country, you might want to consider that GeoIP Block will affect this. For example, I block all countries except my own, so the Fw-Loggraphs (Country) section only shows firewall hits from my own country. To see which countries attack most frequently, go to Firewall->iptables->iptables:GEOIPBLOCK <Update>. Hmm. Blocking all countries but your own only works if you're in the USA and don't deal much with overseas software or companies. I'm still a bit surprised though. Isn't this forum and wiki hosted in Germany? If so have you had to add an exemption for it? In the "Use GeoIP Block" recommendation I deliberately did not name any countries, even though there are some obvious ones with a high percentage of malicious traffic. Anyway thanks for the input! I've added it to the log check section - hopefully it's what you were after. **66** bloater99 wrote: 2) In the squidclamav section, you may want to reference recent tests conducted by av-test.org which show clamav detection rates at 15% for Windows malware and 66% for linux malware: [https://www.av-test.org/en/news/news-si ... -the-test/](https://www.av-test.org/en/news/news-single-view/linux-16-security-packages-against-windows-and-linux-malware-put-to-the-test/) Awesome thanks, I hadn't found a link like that! Wow, that's exceptionally bad, I hadn't realised it was as low as 15% for Windows malware!! It's probably not worth turning on if you have a low-power IPFire system, given most networks (sadly) tend to have a heavy use of Microsoft operating systems (or so I have assumed in writing this guide anyway). Thanks for your help!  $\bullet$ **[Re: I wrote an IPFire Security Hardening guide](#page-0-4) [ummeegge](https://forum.ipfire.org/memberlist.php?mode=viewprofile&u=2743)** [/](https://forum.ipfire.org/posting.php?mode=quote&f=27&p=91535) Community Developer **by [ummeegge](https://forum.ipfire.org/memberlist.php?mode=viewprofile&u=2743)** » November 1st, 2015, 10:17 am Hi all, Posts: [5001](https://forum.ipfire.org/search.php?author_id=2743&sr=posts) Joined: October 9th, 2010, 10:00 am at a first, thanks dnl for your hard work to start with a guide like this i think it is a very good idea. Some suggestions for the second: - SSH Pubkey authentication might be good to mention. - The firewall policies (especially FORWARD block) serves also a good way fo a better protection cue "Everything is forbidden that is not explicitly allowed" e.g. in combination with Squids conventional mode. - OpenVPN for WLAN. ACCEPT rule for tun+ only. - rkhunter can be installed with a simple "./installer.sh --install" (shell script installer and Perl). - Ossec is unofficially available for IPFire --> [https://forum.ipfire.org/viewtopic.php? ... 924#p80449](https://forum.ipfire.org/viewtopic.php?f=4&t=4924%23p80449) <-- if there are more testings results/feedback from people it may become a candidate for IPfire ?! - With Portspoof it is the same --> <http://portspoof.org/> --> [https://forum.ipfire.org/viewtopic.php? ... 399#p83755](https://forum.ipfire.org/viewtopic.php?f=17&t=12399%23p83755) <-- cue use NON IANA definitions to WAN and DNAT it to origin if possible. Some thoughts from here. Greetings, UE IPFire - An open source firewall solution IPFire - An open source firewall solution  $\bullet$ **[Re: I wrote an IPFire Security Hardening guide](#page-0-5) [dnl](https://forum.ipfire.org/memberlist.php?mode=viewprofile&u=11319)** [/](https://forum.ipfire.org/posting.php?mode=quote&f=27&p=91536) **by [dnl](https://forum.ipfire.org/memberlist.php?mode=viewprofile&u=11319)** » November 1st, 2015, 10:28 am Posts: [375](https://forum.ipfire.org/search.php?author_id=11319&sr=posts) Joined: June 28th, 2013, 11:03 am Replying to [a post from ummeegge](http://forum.ipfire.org/viewtopic.php?f=50&t=15021&p=91534%23p91534%20which%20I%20el) which I believe was meant to be in this thread instead / **ummeegge wrote:** - Ossec is unofficially available for IPFire --> [https://forum.ipfire.org/viewtopic.php? ... 924#p80449](https://forum.ipfire.org/viewtopic.php?f=4&t=4924%23p80449) <-- if there are more testings results/feedback from people it may become a candidate for IPfire ?! I hadn't seen that!! More things to try when I've got more time Thank you! I've now significantly updated the "Use TripWire" section to "Use a Host-Based Intrusion Detection System" and mentioned your OSSEC version. Please let me know if it's good. / **ummeegge wrote:** - SSH Pubkey authentication might be good to mention. Yes true. Are you suggesting that people should use it in addition to a password or instead of? I'll add this when I have time later this week. **66** ummeegge wrote: - The firewall policies (especially FORWARD block) serves also a good way for a better protection cue "Everything is forbidden that is not explicitly allowed" e.g. in combination with Squids conventional mode. Sorry, I'm not sure what you mean by this! Could you please explain? The three "firewall policies" on the "Firewall Options" WUI page already default to the "DROP" setting don't they? If so what are you hoping to add, please? **66** ummeegge wrote: - OpenVPN for WLAN. ACCEPT rule for tun+ only. I'm afraid that I do not understand this either. Could you please explain more? / **ummeegge wrote:** - rkhunter can be installed with a simple "./installer.sh --install" (shell script installer and Perl). Yes good point! Perhaps we (me if I have time, but anybody else can too!) should write another wiki page explaining how to install it and how to use it with IPFire's new "Mailservice"? Thanks for this - I will update the Security Hardening page with this soon (this week). **66** ummeegge wrote:

<span id="page-0-15"></span><span id="page-0-14"></span>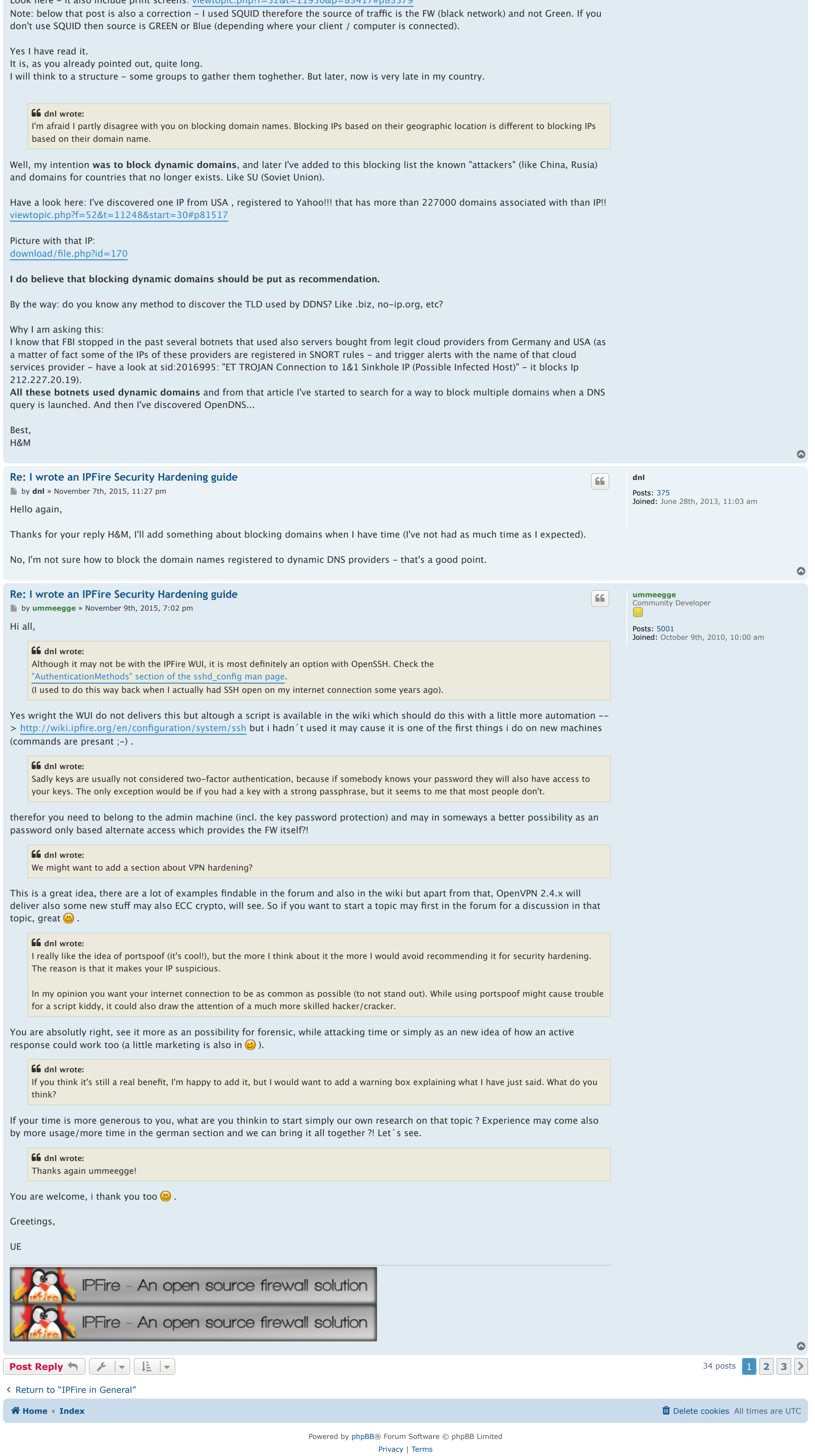

**by [dnl](https://forum.ipfire.org/memberlist.php?mode=viewprofile&u=11319)** » November 1st, 2015, 10:43 am Thanks to **ummeegge**, I've just added an "Install Rootkit Hunter" section to the page.

For now I have given this an impact of "significant" (as rkhunter is pretty helpful but I'm not sure it's worthy of a "major" security benefit tag?) and an effort to implement of "medium" because it requires usage of the shell (it is not just a simple GUI addon)

I am beginning to wonder if the security hardening guide is becoming too long now! Wow it's got a lot of things in it. Hopefully the implementation scale helps people decide which parts they will spend the time and effort to do.

## <span id="page-0-7"></span>**[Re: I wrote an IPFire Security Hardening guide](#page-0-7) by [ummeegge](https://forum.ipfire.org/memberlist.php?mode=viewprofile&u=2743)** » November 1st, 2015, 5:01 pm Hi dnl, / **dnl wrote:** Replying to [a post from ummeegge](http://forum.ipfire.org/viewtopic.php?f=50&t=15021&p=91534%23p91534%20which%20I%20el) which I believe was meant to be in this thread instead yeah sorry this was my bad, had a lot of open windows and accidentially wrote into the wrong thread  $\bullet$ , have fixed that.

**66** dnl wrote: Thank you! I've now significantly updated the "Use TripWire" section to "Use a Host-Based Intrusion Detection System" and mentioned your OSSEC version. Please let me know if it's good.

**66** dnl wrote: Yes true. Are you suggesting that people should use it in addition to a password or instead of? I'll add this when I have time later this week. I meant instead of. I think both isn´t possible.

#### **66** dnl wrote:

**66** dnl wrote: Wow, you are giving me a lot of good things to research!Thank you for all this!

You are welcome, happy that you can use it  $\bullet$ .

#### <span id="page-0-8"></span>**[Re: I wrote an IPFire Security Hardening guide](#page-0-8) by [H&M](https://forum.ipfire.org/memberlist.php?mode=viewprofile&u=14441)** » November 3rd, 2015, 7:45 am

a. If you decide to use GeoIP to filter access from "bad countries", I do recommend to create a FW group for those countries and block also the exit toward these countries. In my case: I block traffic from ALL countries except mine (incoming) and allow exit traffic for only a few countries. Bad side: in one day my Windows stations got as update.microsoft.com an IP from one of blocked countries (instead of local cached copy) and updates failed. For a week - until DNS returned local cached copy!

I've blocked: in traffic from all the IPs ranges in the world except my country and out traffic toward IP ranges from CN, RU, SU, PW and other countries I should never go with my traffic (Africa for example). I've also blocked the TLD domains CN, RU, SU and some dynamic domains - in both directions! I've blocked all malware domains, advertisers, tracking domains. I've blocked a large range of IPs from Yahoo - one single IP from this range had more than 27000 registered domains on that IP!

Is is very handy also when I watch Tv over IP TV: I don't get traffic from unwanted areas.

As result, I've saw in my logs some interesting traffic being stopped: a) One major newspaper redirected me to an African country IP. The traffic was blocked.

<span id="page-0-29"></span>b) Some of my phones tried to reach IPs from CN and did DNS queries for CN domains (Baidu software on my newly bought Android, Android delivered in Europe  $\left( \right)$ c) Update.windows.com was resolver to an IP from a very distant country. This traffic was stopped.

d) more that 200 hits per day for trackers or advertisers that try to create a digital profile based on the sites I've accessed. All this traffic is blocked at DNS level by OpenDNS (I see that in the OpenDNS dashboard).

<span id="page-0-25"></span><span id="page-0-24"></span><span id="page-0-23"></span><span id="page-0-22"></span><span id="page-0-21"></span><span id="page-0-20"></span><span id="page-0-5"></span><span id="page-0-4"></span>- With Portspoof it is the same --> <http://portspoof.org/> --> [https://forum.ipfire.org/viewtopic.php? ... 399#p83755](https://forum.ipfire.org/viewtopic.php?f=17&t=12399%23p83755) <-- cue use NON

IANA definitions to WAN and DNAT it to origin if possible.

It will be very useful to have a full list of IpFire mirrors and do a special FW list for the FW (kernel) to allow traffic only to the following sites/IPs: 1. The NTP servers

Wow, you are giving me a lot of good things to research! I've not heard of portspoof but it sounds excellent. I don't want you to have to translate a whole post in that thread, but could you please give a brief summary of that thread? (I can't read German) Are people using

<span id="page-0-9"></span>**[Re: I wrote an IPFire Security Hardening guide](#page-0-9) b** by **[dnl](https://forum.ipfire.org/memberlist.php?mode=viewprofile&u=11319)** » November 3rd, 2015, 9:01 am

portspoof with IPFire?

## Thank you for all this!

**[dnl](https://forum.ipfire.org/memberlist.php?mode=viewprofile&u=11319)** Posts: [375](https://forum.ipfire.org/search.php?author_id=11319&sr=posts)

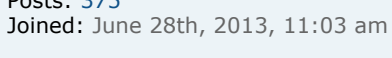

 $\bullet$ 

 $\bullet$ 

## <span id="page-0-6"></span>**[Re: I wrote an IPFire Security Hardening guide](#page-0-6)**

A separate page with instructions on how to install rkhunter on a shell and integrate with fcron will need to be written.

#### **66** ummeegge wrote: **OpenVPN for WLAN. ACCEPT rule for tun+ only.**

[/](https://forum.ipfire.org/posting.php?mode=quote&f=27&p=91537)

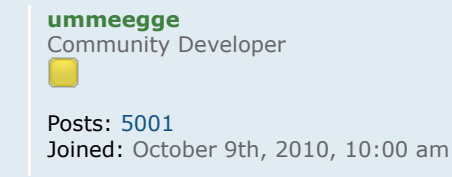

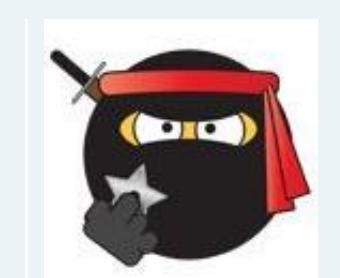

## Looks good.

Sorry, I'm not sure what you mean by this! Could you please explain?

The three "firewall policies" on the "Firewall Options" WUI page already default to the "DROP" setting don't they? If so what are you hoping to add, please?

No problem. The section "Default firewall behaviour" describes it in the wiki what i mean --> [http://wiki.ipfire.org/en/configuration ... ult-policy](http://wiki.ipfire.org/en/configuration/firewall/default-policy) . If you block the FORWARD chain (all ports are closed also for the outgoing traffic) you need to set rules for every connection which is at the first more work but it makes sense in my opinion cause you only allow traffic which you accepted before and you get a better know how of your network needs, GeoIP ruleset could also be useful in that case. In combination with a NON-transparent proxy with authentication regulates this way also in another aspect.

<span id="page-0-26"></span>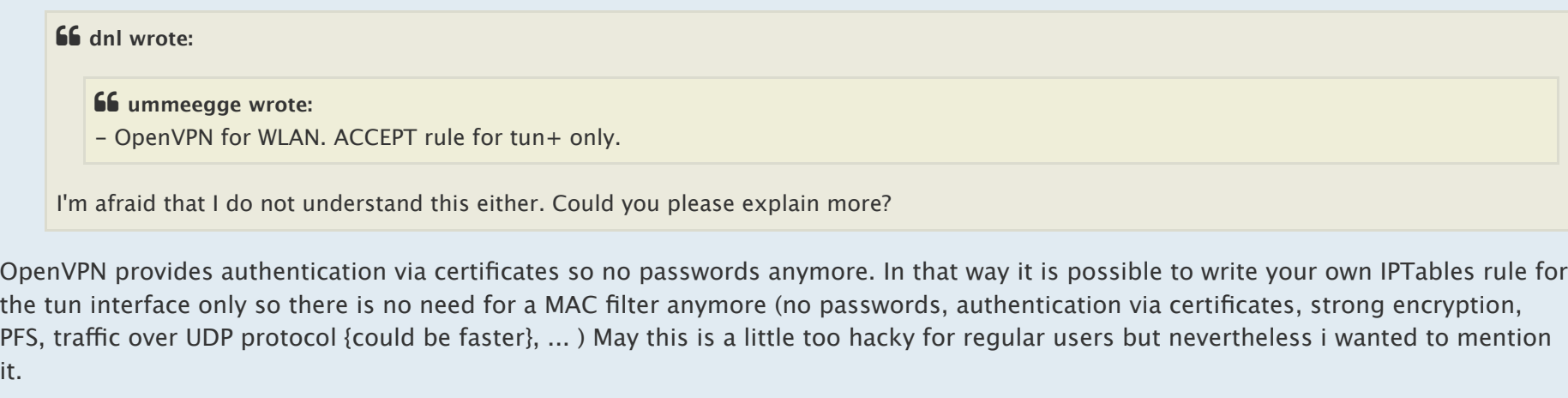

#### <span id="page-0-11"></span>**[Re: I wrote an IPFire Security Hardening guide](#page-0-11) by [dnl](https://forum.ipfire.org/memberlist.php?mode=viewprofile&u=11319)** » November 4th, 2015, 7:10 am

- Hey H&M thanks for your input!
	- / **H&M wrote:** a. If you decide to use GeoIP to filter access from "bad countries", I do recommend to create a FW group for those countries and block also the exit toward these countries. In my case: I block traffic from ALL countries except mine (incoming) and allow exit traffic for only a few countries. Bad side: in one day my Windows stations got as update.microsoft.com an IP from one of blocked countries (instead of local cached copy) and updates failed. For a week - until DNS returned local cached copy!
	- b. Blocking one IP range (a country) is useless: most of large providers (and I include here also the large botnets) have points of presence in several countries. You need to fight against that at FQDN level: if you block DE IP range for example, than I do recommend to block also .DE DNS TLD! As I said: for both directions: in and out! Yes, this might sound too much, but wait: do this for all parked domains, dynamic domains or domains for countries that no longer exists! Example: former Iugoslavia, Former Soviet Union domains are still available and I hosts some sites using IPs from all around the IP range!
	- For that you need an secure DNS provider that allows you to filter your DNS requests based on categories. I use OpenDNS.
	- I've blocked: in traffic from all the IPs ranges in the world except my country and out traffic toward IP ranges from CN, RU, SU, PW and other countries I should never go with my traffic (Africa for example). I've also blocked the TLD domains CN, RU, SU and some dynamic domains in both directions! I've blocked all malware domains, advertisers, tracking domains. I've blocked a large range of IPs from Yahoo - one single IP from this range had more than 27000 registered domains on that IP!
	- Is is very handy also when I watch Tv over IP TV: I don't get traffic from unwanted areas.

it.

**66** dnl wrote:

<span id="page-0-28"></span>

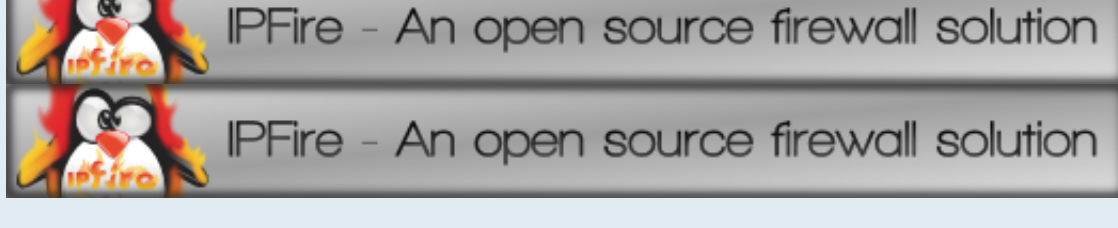

I've not heard of portspoof but it sounds excellent. I don't want you to have to translate a whole post in that thread, but could you please give a brief summary of that thread? (I can't read German) Are people using portspoof with IPFire?

Yes sure. There are different operating modes in Portspoof which would sprinkle the frame here to explain them in detail but as a short

- b) Some of my phones tried to reach IPs from CN and did DNS queries for CN domains (Baidu software on my newly bought Android, Android delivered in Europe  $\left( \frac{1}{2} \right)$ c) Update.windows.com was resolver to an IP from a very distant country. This traffic was stopped.
- d) more that 200 hits per day for trackers or advertisers that try to create a digital profile based on the sites I've accessed. All this traffic is blocked at DNS level by OpenDNS (I see that in the OpenDNS dashboard).
- As result my phones and smartTV do not display anymore advertise about "you got a virus, clean yor phone", and my SmartTV stopped traying to reach some Asian IPs without any reverse DNS registered to it (I've checked that IP using domaintools.com). Now I have quiet in my small network!
- I agree that blocks need to be in both directions and will try to think of how that can be added to the page. Do you have any
- I'm afraid I partly disagree with you on blocking domain names. Blocking IPs based on their geographic location is different to blocking

<span id="page-0-27"></span>one. If e.g. an Nmap scan starts to investigate infos about your system (first step in attacking mode is regular info investigation), Portspoof delivers in the first step that all ports are open (open port mode), if the NSE scripts in Nmap starts, Portspoof delivers false signatures and payloads (Portspoof provides over 8000 regular signatures). As a possible third step it could becomes also unpleasant for possible attackers cause Portspoof is also able to deliver exploits <-- attention with this, in germany you can belong to the §303b. So Portspoof is not only a service emulator but also a frontend exploitation framework. We have tested it relativley extensive and sure not only myself uses it in regular. The linked topic provides an in- uninstaller, automatic firewall integration and some other things, all comments are hold in english so you should be able to understand it a little better. For more infos take a look in here --> [http://www.linux-magazine.com/Online/Fe ... -Portspoof](http://www.linux-magazine.com/Online/Features/Trick-Attackers-with-Portspoof) . If you´d like to start also some testings, start a new topic for this theme in english section will hang on then.

### Greetings, UE

[/](https://forum.ipfire.org/posting.php?mode=quote&f=27&p=91549)

**[H&M](https://forum.ipfire.org/memberlist.php?mode=viewprofile&u=14441)**

 $\epsilon$ 

Posts: [471](https://forum.ipfire.org/search.php?author_id=14441&sr=posts) Joined: May 29th, 2014, 9:38 pm Location: Europe

 $\bullet$ 

Hi,

## I always think that traffic has:

1. 2 directions - in & out 2. Coming from a FQDN (going to an FQDN) and from an IP.

## Therefore:

b. Blocking one IP range (a country) is useless: most of large providers (and I include here also the large botnets) have points of presence in several countries. You need to fight against that at FQDN level: if you block DE IP range for example, than I do recommend to block also .DE DNS TLD! As I said: for both directions: in and out!

- 1. The whole country has a very high percentage of malicious traffic compared with non-malicious traffic 2. Nobody on my network needs to communicate directly with China (no business reason, no friends or family for example) - so all traffic from the country is "unwanted"
- Despite the good example you gave with Windows Update, I generally don't care about blocking .cn domains though. As you've said they can be registered from anywhere in the world. Often people use domain names just because they like the FQDN! Look at Tuvalu (.tv) or the Federated States of Micronesia (.fm)! People don't actually host servers in those small countries.
- I am fully aware that blocking China does protect me from Chinese hackers who use botnets or compromised boxes in other countries. However by just blocking their geographic IPs I can significantly reduce malicious traffic to my network - which also reduces the number of hits against my IDS, making it easier to see more dangerous attacks. I think we both agree on that though.
- Using OpenDNS is a good suggestion for security, but I'd want to note that you are sacrificing your privacy to do so. I'll add this somewhere to the page.
- (I think it's sad that Cisco bought them as things will change)
- / **H&M wrote:** It will be very useful to have a full list of IpFire mirrors and do a special FW list for the FW (kernel) to allow traffic only to the following sites/IPs: 1. The NTP servers
	- 2. The DNS servers 3. The whois servers
	- 4. The mirror servers (used by pakfire) 5. The URL firlter, Snort and other add-on update sites.
	- **And then block everything else.**
	- **Firewall itself should be hardened as tough as possible.**
- Yeah, that would be handy. I've noticed that IPFire uses mirrors in some countries I block. (I'm sure there are honest people in those countries using IPFire who suffer through more attacks than I often do though.)
- Through the process of writing this I've come to the conclusion that while IPFire is already very good, it could be more hardened by default. I hope that this conversation and the wiki page are noticed by the key developers who have control over the high-level design. Thanks again, this has been a good discussion.
- I'll get to your next reply soon (ran out of time now)!
- <span id="page-0-12"></span>**[Re: I wrote an IPFire Security Hardening guide](#page-0-12) by [dnl](https://forum.ipfire.org/memberlist.php?mode=viewprofile&u=11319)** » November 4th, 2015, 7:17 am
- I just remembered another reason why blocking top-level-domains is actually important. It's not Geographic location, but newness! The new TLDs released in the past year have a very high percentage of malicious sites: [https://www.bluecoat.com/company/press- ... August2015](https://www.bluecoat.com/company/press-releases/blue-coat-reveals-webs-shadiest-neighborhoods?src=enghero-home-page-shady-tlds-August2015)

<span id="page-0-13"></span>**[Re: I wrote an IPFire Security Hardening guide](#page-0-13) by [H&M](https://forum.ipfire.org/memberlist.php?mode=viewprofile&u=14441)** » November 4th, 2015, 10:10 pm

**66** dnl wrote: Hey H&M thanks for your input!

Yes, this might sound too much, but wait: do this for all parked domains, dynamic domains or domains for countries that no longer exists! Example: former Iugoslavia, Former Soviet Union domains are still available and I hosts some sites using IPs from all around the IP range! And, of course, block all requests for domains being known as botnets/malware domains.

For that you need an secure DNS provider that allows you to filter your DNS requests based on categories. I use OpenDNS.

As result my phones and smartTV do not display anymore advertise about "you got a virus, clean yor phone", and my SmartTV stopped traying to reach some Asian IPs without any reverse DNS registered to it (I've checked that IP using domaintools.com).

Now I have quiet in my small network!

## 2. The DNS servers

3. The whois servers 4. The mirror servers (used by pakfire) 5. The URL firlter, Snort and other add-on update sites.

**And then block everything else.**

**Firewall itself should be hardened as tough as possible.**

Thank you, H&M

> Posts: [375](https://forum.ipfire.org/search.php?author_id=11319&sr=posts) Joined: June 28th, 2013, 11:03 am

 $\bullet$ 

## Thanks H&M! I'll respond to your suggestions soon.

### **About SSH key authentication**

**66** ummeegge wrote:

# **66** dnl wrote:

Yes true. Are you suggesting that people should use it in addition to a password or instead of? I meant instead of. I think both isn´t possible.

Although it may not be with the IPFire WUI, it is most definitely an option with OpenSSH. Check the

["AuthenticationMethods" section of the sshd\\_config man page](http://manpages.ubuntu.com/manpages/trusty/en/man5/sshd_config.5.html).

(I used to do this way back when I actually had SSH open on my internet connection some years ago).

Sadly keys are usually not considered two-factor authentication, because if somebody knows your password they will also have access to your keys. The only exception would be if you had a key with a strong passphrase, but it seems to me that most people don't.

# / **ummeegge wrote:**

No problem. The section "Default firewall behaviour" describes it in the wiki what i mean --> [http://wiki.ipfire.org/en/configuration ... ult-policy](http://wiki.ipfire.org/en/configuration/firewall/default-policy) . If you block the FORWARD chain (all ports are closed also for the outgoing traffic) you need to set rules for every connection which is at the first more work but it makes sense in my opinion cause you only allow traffic which you accepted before and you get a better know how of your network needs, GeoIP ruleset could also be useful in that case. In combination with a NON-transparent proxy with authentication regulates this way also in another aspect.

**[dnl](https://forum.ipfire.org/memberlist.php?mode=viewprofile&u=11319)** [/](https://forum.ipfire.org/posting.php?mode=quote&f=27&p=91584)

OpenVPN provides authentication via certificates so no passwords anymore. In that way it is possible to write your own IPTables rule for the tun interface only so there is no need for a MAC filter anymore (no passwords, authentication via certificates, strong encryption, PFS, traffic over UDP protocol {could be faster}, ... ) May this is a little too hacky for regular users but nevertheless i wanted to mention it.

No that's a good point. Assuming strong certificates are generated and they are shared in a secure way this does sound better than password-based authentication. We might want to add a section about VPN hardening?

## **About portspoof**

- **66** ummeegge wrote: We have tested it relativley extensive and sure not only myself uses it in regular. The linked topic provides an in- uninstaller, automatic firewall integration and some other things, all comments are hold in english so you should be able to understand it a little better. For more infos take a look in here --> [http://www.linux-magazine.com/Online/Fe ... -Portspoof](http://www.linux-magazine.com/Online/Features/Trick-Attackers-with-Portspoof) . If you´d like to start also some testings, start a new topic for this theme in english section will hang on then.
- I really like the idea of portspoof (it's cool!), but the more I think about it the more I would avoid recommending it for security
- In my opinion you want your internet connection to be as common as possible (to not stand out). While using portspoof might cause trouble for a script kiddy, it could also draw the attention of a much more skilled hacker/cracker.
- If you think it's still a real benefit, I'm happy to add it, but I would want to add a warning box explaining what I have just said. What do you think?
- Thanks again ummeegge!
- edit adding link to copy of sshd\_config man page which has AuthenticationMethods

hardening. The reason is that it makes your IP suspicious.

**[H&M](https://forum.ipfire.org/memberlist.php?mode=viewprofile&u=14441)**

Posts: [471](https://forum.ipfire.org/search.php?author_id=14441&sr=posts) Joined: May 29th, 2014, 9:38 pm Location: Europe

 $\bullet$ 

 $\bullet$ 

- <span id="page-0-10"></span>**[Re: I wrote an IPFire Security Hardening guide](#page-0-10) by [H&M](https://forum.ipfire.org/memberlist.php?mode=viewprofile&u=14441)** » November 3rd, 2015, 8:05 pm
- Hi dnl,
- Second aspect I want to raise: management of IpFire. In my previous post I've touched only the external network.
- **Now I want to bring in attention the LAN & Management of IpFire. How to protect the box for attacks from inside the LAN.**

#### Recommendations: 1. Do use Guardian.

- 2. Set it to block any wrong attempt to loging on SSH or Web GUI. Set it to "paranoid" at second wrong attempt block that internal IP 3. Use "management IP range" - create FW rules to allow management of IpFire only from that limited range of IPs. 4. Above are not enough: the best security is at Layer 1: physical layer! If you have multiple eth cards connected to LAN, create FW rules to accept SSH traffic only to a dedicated eth and keep it connected to a single machine, machine that is kept powered down if you don't intend to do IpFire management. Power up this management machine only when you need it. 5. The strongest solution: If you have the possibility to do management from Serial Console - stop sshd and httpd service and keep them stopped and start them over serial console only when you need them
- These days I've reach the level described in point 4: remote management services are shut down. I have a dedicated laptop (that will be replaced with an RaspBerry Pi in the future) connected over serial console to IpFire.
- This laptop is used just to launch sshd & httpd when I need to manege IpFire box. This idea is very old: Cisco created some Terminal Servers that allowed us to manage Cisco boxes only over serial console and keep telnet/ssh services down. I've just replicated this experience with IpFire
- The laptop is on halt (powered down) and is awaken only when I need to manage the IpFire box. In this way any attack against IpFire is useless: the box is kept with management services in down state.

#### Las, but not least: create backups and keep them safe, outside of the IpFire machine. Anytime you should be able to check the configuration changes and be able to restore them fast.

- For this, I've build an NFS server (also based on IpFire) and all backups are dumped to this NFS server. The server is always powered down, each IpFire knows how to wake it when the backup need to be run via schedule.
- After the backup, the NFS backup server goes to down state again in order to be protected from any attacks.

#### Best, H&M

[/](https://forum.ipfire.org/posting.php?mode=quote&f=27&p=91596)

**[dnl](https://forum.ipfire.org/memberlist.php?mode=viewprofile&u=11319)**

Posts: [375](https://forum.ipfire.org/search.php?author_id=11319&sr=posts)

Joined: June 28th, 2013, 11:03 am

And, of course, block all requests for domains being known as botnets/malware domains.

As result, I've saw in my logs some interesting traffic being stopped: a) One major newspaper redirected me to an African country IP. The traffic was blocked.

suggestions? (Have you read the page in detail yet? Sadly It's already quite long!)

IPs based on their domain name.

# For example, I choose to block IPs belong to China because;

[/](https://forum.ipfire.org/posting.php?mode=quote&f=27&p=91607)

**[dnl](https://forum.ipfire.org/memberlist.php?mode=viewprofile&u=11319)**

Posts: [375](https://forum.ipfire.org/search.php?author_id=11319&sr=posts) Joined: June 28th, 2013, 11:03 am

[/](https://forum.ipfire.org/posting.php?mode=quote&f=27&p=91608)

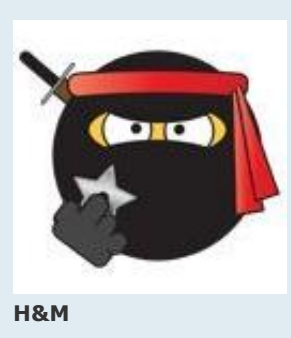

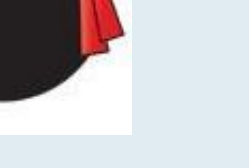

Posts: [471](https://forum.ipfire.org/search.php?author_id=14441&sr=posts) Joined: May 29th, 2014, 9:38 pm Location: Europe

I agree that blocks need to be in both directions and will try to think of how that can be added to the page. Do you have any suggestions? (Have you read the page in detail yet? Sadly It's already quite long!)

Hi dnl, Yes I have one:

Look here - it also include print screens: [viewtopic.php?f=52&t=11950&p=83417#p83579](http://forum.ipfire.org/viewtopic.php?f=52&t=11950&p=83417%23p83579)

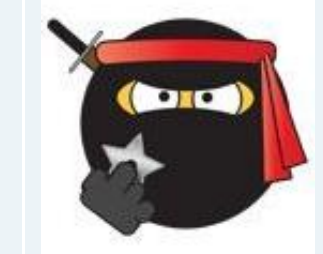

[/](https://forum.ipfire.org/posting.php?mode=quote&f=27&p=91627)

 $\bullet$ 

 $\bullet$ 

#### https://forum.ipfire.org/viewtopic.php?f=27&t=15151&start=15 Page 1 of 2

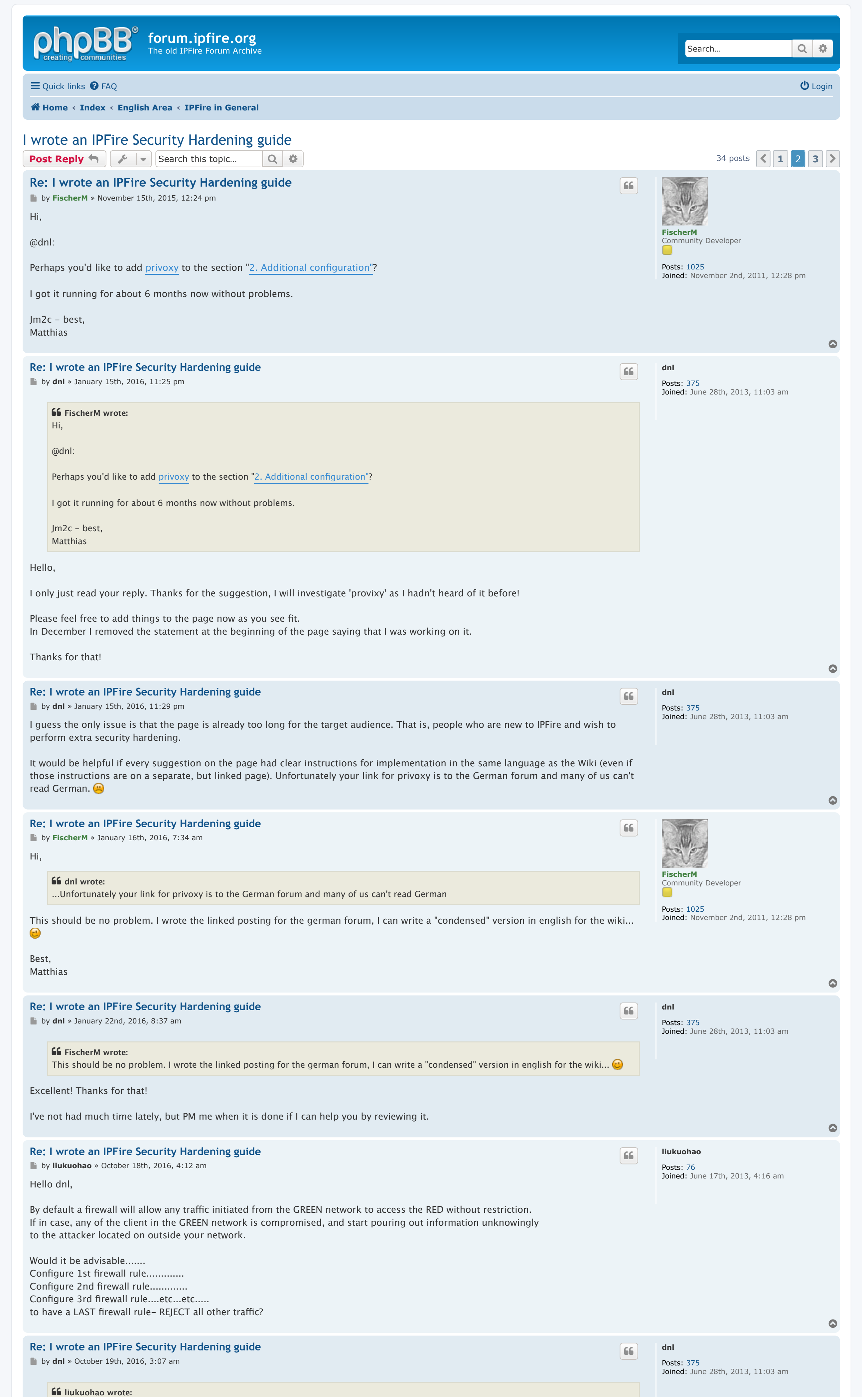

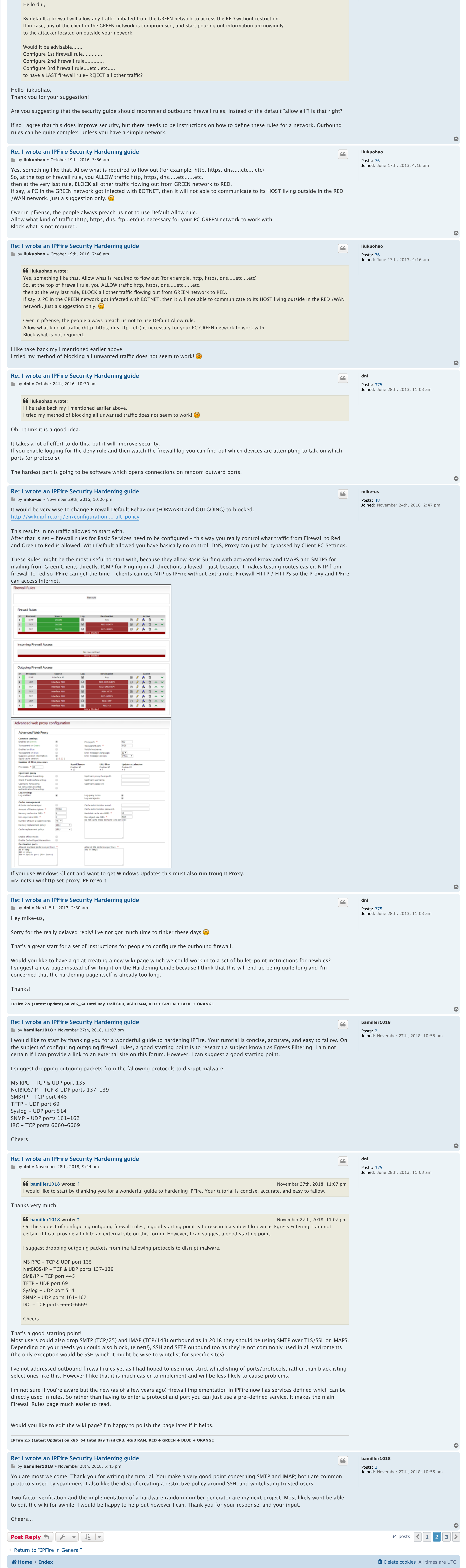

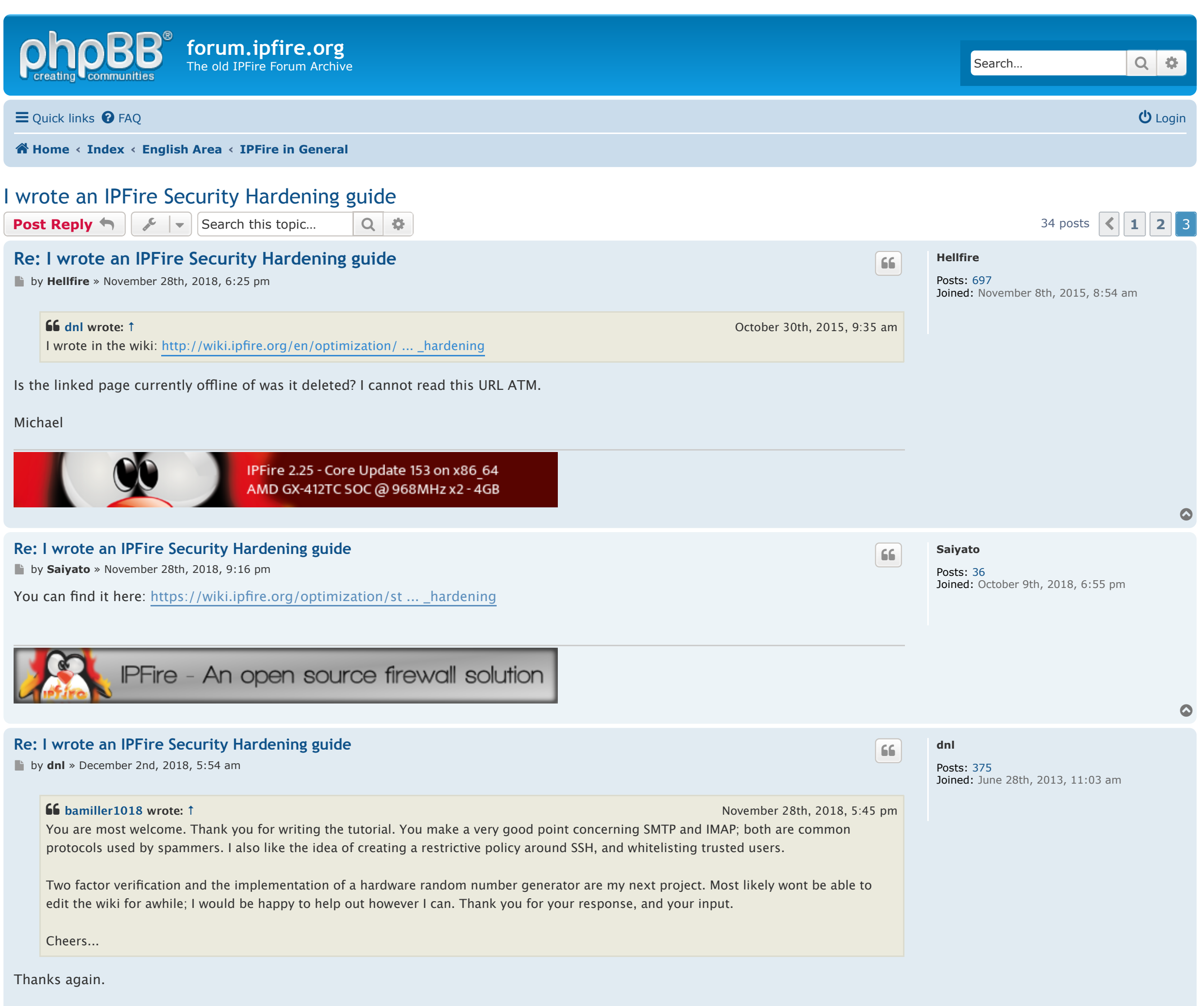

https://forum.ipfire.org/viewtopic.php?f=27&t=15151&start=30 Page 1 of 2

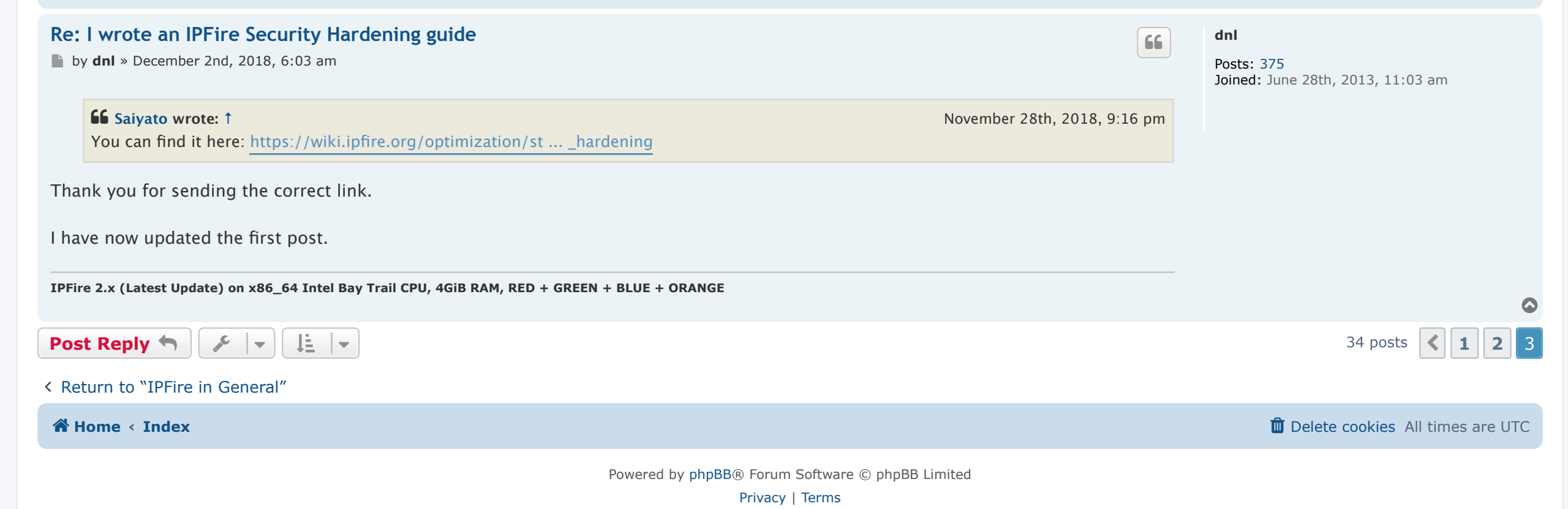

Where are you wanting to implement two factor authentication? With IPFire or in hardening other systems in your network?